# **Die Einführung von QuantumGIS als Desktop-GIS in der Vorarlberger Landesverwaltung – ein Erfahrungsbericht**

#### Johannes KANONIER

Landesamt für Vermessung und Geoinformation, Land Vorarlberg · johannes.kanonier@vorarlberg.at

# **Zusammenfassung**

In der Vorarlberger Landesverwaltung wurde in einem kürzlich abgeschlossenen Projekt das deutlich in die Jahre gekommene Desktop-GIS ArcView 3.x erfolgreich abgelöst und durch die Open-Source-Lösung Quantum GIS (QGIS) ersetzt. Die Hintergründe, der Ablauf des Projektes und die Ergebnisse werden dargestellt und mit einem Ausblick und Resümee abgerundet.

# **1 Ausgangssituation**

#### **1.1 GIS Anwendungen in der Vorarlberger Landesverwaltung**

Im VoGIS, dem GIS der Vorarlberger Landesverwaltung stehen den Anwendern je nach Art und Umfang der Aufgaben verschiedene Applikationen zur Verfügung, wobei drei große Gruppen unterschieden werden können:

- 1. Für einen Großteil der Verwaltungsaufgaben können die raumbezogenen Fragestellungen durch die Abfrage und Darstellung der vorhandenen Geoinformationen über einen rein lesenden Zugriff beantwortet werden. Diese Anforderungen werden durch einen Web-GIS-Client, den Vorarlberg Atlas Pro abgedeckt. Der Vorarlberg Atlas Pro steht als eingebettete Server-Lösung im Behördennetzwerk Vorarlberg (CNV) allen Mitarbeiter und Mitarbeiterinnen in der Verwaltung des Landes und der Gemeinden zur Verfügung und wird auch von weit über 1000 Nutzern regelmäßig verwendet.
- 2. GIS-Anwender mit höheren Anforderungen, die sogenannten "Power-User" mit den Anforderungen einer erweiterten und flexibleren Sicht auf die Daten, des Einbindens lokaler Daten, des Editierens eigener Daten, des großformatigen Ausdrucks von Karten etc. verwendeten für ihre Aufgaben bis vor kurzem ArcView 3.3, ein Desktop-GIS der Fa. ESRI, das vor mehr als 15 Jahren eingeführt wurde und mit Eigenentwicklungen an die Anforderungen der Landesverwaltung angepasst wurde. Bis zur Bereitstellung des WebGIS im Jahr 2002 wurden alle weniger anspruchsvollen GIS-Aufgaben, auch das reine Abfragen und Darstellen der Geoinformationen, mit ArcView 3.x bewältigt.
- 3. Für die anspruchsvollen und komplexen Aufgaben der rund 20 GIS-Techniker in der Landesverwaltung steht letztendlich die Software ArcGIS/ArcInfo 10, das High-End-Produkt der Desktop-Serie aus dem Hause ESRI zur Verfügung.

## **1.2 Handlungsbedarf im Desktop-Bereich**

Drei wesentliche Gründe machten 2011 eine Ablöse von ArcView 3.x als Anwendung für das mittlere Nutzersegment notwendig:

- ArcView 3.x wird von der Herstellerfirma ESRI seit 2002 nicht mehr weiterentwickelt und auch nicht mehr unterstützt.
- Es unterstützt nur unzureichend die aktuellen Datenformate, vor allem ist es nicht möglich, Webdienste einzubinden.
- Das schwerwiegendste Argument für eine Ablöse war die angekündigte Umstellung des Client-Betriebssystems der Vorarlberger Landesverwaltung auf Windows7 beginnend mit dem 2. Quartal 2012, da ab diesem Zeitpunkt ArcView 3.x inklusive landesinterner Erweiterungen und Fachanbindungen nur mehr sehr bedingt lauffähig sein würde.

# 2 Projekt "Ablöse ArcView 3.x"

### **2.1 Bestandsaufnahme, Spezifikation, Produktentscheid**

Ein organisationsweites Projektteam nahm unter der Leitung des Landesamtes für Vermessung und Geoinformation (LVG) die Ablöse von ArcView 3.x im Juni 2011 in Angriff. Die erste Phase wurde mit einer Bestandsaufnahme und einer Evaluierung der Nutzeranforderungen gestartet. Es zeigte sich, dass trotz Einführung des WebGIS die Anzahl der regelmäßigen Nutzer von Desktop-GIS mit weit über 200 Personen konstant hoch geblieben war und dass diese Nutzer auch nicht auf ein Desktop-GIS verzichten konnten. Die höchsten Nutzerzahlen waren neben den Bezirkshauptmannschaften, das sind in Österreich die Regionalverwaltungen sowie in den Fachbereichen Wasserwirtschaft, Straßenbau, Raumplanung und Umwelt gegeben. Neben den konkreten fachlichen und funktionellen Nutzeranforderungen, wurde auch allgemeinere Anforderungen vor allem hinsichtlich der Einführung, des Betriebs und der Weiterentwicklung der Anwendung definiert, deren Wichtigste hier aufgelistet sind:

- Kein Rückschritt in der Funktionalität gegenüber ArcView 3.x.
- Volle Unterstützung offener Datenformate.
- "Nachhaltiges, langlebiges" Produkt: Verankerung in der GIS-Welt und dadurch Weiterentwicklung und Wartung gewährleistet.
- Stabile und performante Verarbeitung großer Datenmengen.
- Möglichkeiten des Zukaufs von Dienstleistungen für Programmierung, Schulung und Support.
- Betriebssystem Windows7 als IT-Standard der Landesverwaltung zwingend, Plattformunabhängigkeit von Vorteil.
- Modularer Aufbau: Entwicklung von Funktionen, Anwendungen und Erweiterungen des Standardprodukts über etablierte Entwicklungsumgebung.
- Softwareinstallation durch zentrale IT automatisiert durchführbar.
- Möglichst einfaches Lizenzmodell, kein oder möglichst geringer technischer Aufwand für die Anwendungsadministration.

In einem nächsten Schritt wurden die maßgeblichen am Markt verfügbaren Produkte erhoben und hinsichtlich der technischen Eignung evaluiert, wobei der Schwerpunkt aufgrund der angeführten Kriterien in den Bereich Open Source gelegt wurde.

Die erste Phase wurde dann im Oktober 2011 mit dem Entscheid für das Open-Source Projekts QGIS (www.qgis.org) als Nachfolgeprodukt abgeschlossen, das die aus den technischen Vorgaben und den Nutzeranforderungen abgeleiteten Kriterien am besten erfüllte.

#### **2.2 Erweiterung und Anpassung des Standard-Clients**

Die Anpassung und Erweiterung des Nachfolgeproduktes wurde unmittelbar in Angriff genommen. Hauptziel dieser Phase war die Entwicklung einer Erweiterung mit menügesteuerten Möglichkeiten zur örtlichen Suche, zum einfach und schnellen Laden und Darstellen der Datenthemen und zur Erzeugung von Standardausdrucken, so wie es der Anwender von ArcView gewohnt gewesen war. Hierfür waren durch das QGIS zugrunde liegende modulare und transparente Softwarekonzept sehr gute Voraussetzungen gegeben, sodass die intern auf Python-Basis durchgeführten Entwicklungsarbeiten trotz einem "Start auf grüner Wiese" sehr rasch voranschritten und die Erstversion einer "VoGIS-Erweiterung" mit den oben angeführten Funktionalitäten bereits im Februar 2012 den Schlüsselanwendern präsentiert werden konnte. Parallel dazu wurde eine Erweiterung der Kernfunktionalität von QGIS in Richtung dynamischer Segmentierung extern beauftragt. Als wesentliche inhaltliche Basis für die Anwendung stellten die GIS-Techniker der verschiedenen Fachabteilungen Darstellungs- und Stilvorgaben zu ihren Datenthemen zur Verfügung.

#### **2.3 Inbetriebnahme**

In Abstimmung mit der Informatikabteilung des Landes wurde die Ausrollung über die zentrale IT vorbereitet und unter anderem auch ein Standard-Client für den GIS-Anwender definiert. Damit konnten die Vorbereitungen für die Auslieferung von QGIS termingerecht zum Start der Windows7-Ausrollung im April 2012 abgeschlossen werden.

Als für die Akzeptanz wichtige Begleitmaßnahme wurde ein auf die Ausrollung terminlich abgestimmtes Schulungsprogramm samt Schulungsunterlagen erarbeitet und den zukünftigen Nutzern angeboten. Das Projekt konnte im Dezember 2012 zeitgleich mit dem Abschluss der Windows7 Umstellung ebenfalls erfolgreich abgeschlossen werden.

# **3 Ergebnisse**

#### **3.1 Erneuerung und Erweiterung der Infrastruktur**

Im Zuge des Windows7-Rollouts wurde QGIS über die zentrale Softwareverteilung an rund 400 Arbeitsplätzen installiert. Die vorausgehende Anpassung und Erweiterung des Standardprodukts wurden intern durchgeführt. Beispielhaft für Flexibilität von QGIS sei an dieser Stelle die Entwicklung des VoGIS-Menüs angeführt. Bei der Bestandsaufnahme zeigte sich klar, dass die Verfügbarkeit dieser seit über 10 Jahren die Kernaufgaben abdeckenden Erweiterung auch in einem Nachfolgeprodukt unabdingbar sein würde. Trotz oder gerade wegen der Ablöse von ArcView 3.x durch ein komplett neues Produkt galt es gerade für diesen wesentlichen Punkt, die Kontinuität weitestgehend zu wahren und damit Akzeptanz durch den Nutzer sicherzustellen. Hauptaugenmerk bei der Neu-Entwicklung des Vo-GIS-Menüs für QGIS wurde daher auf das Aussehen, die Bedienbarkeit und auch die Funktionalität gelegt, die möglichst ident zur Vorgängerversion sein sollten (Abb. 1; VoGIS-Menü – Gegenüberstellung ArcView 3.x und QGIS).

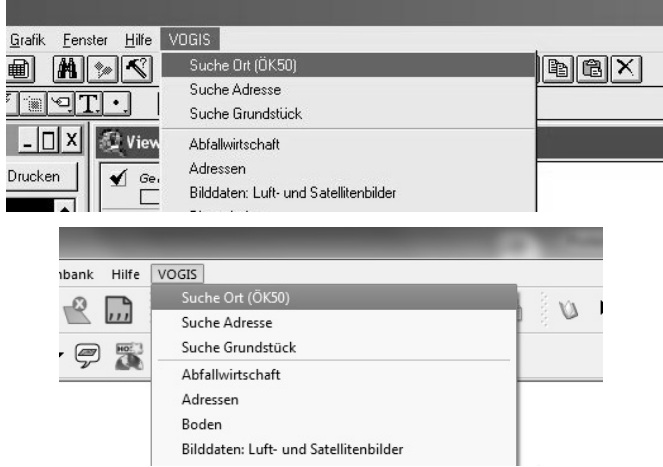

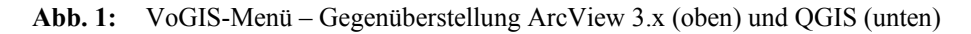

Neben der Erweiterung der Kernfunktionalität von QGIS um das Thema dynamische Segmentierung und mit einem Oracle Spatial Provider wurde ein Profil-Werkzeug extern beauftragt. Für die Bereitstellung der erweiterten Funktionalitäten wurde ein eigenes Repository angelegt, das so wie die Basis-Software ebenfalls frei zugänglich ist und aus dem über das Internet die VoGIS-spezifischen Erweiterungen heruntergeladen werden können.

Für alle Datenthemen wurden auch für QGIS Darstellungstemplates erstellt, für einfache Themen sogenannte Layerdateien, für komplexere Themen Projektdateien. Diese XML-Dateien werden gemeinsam mit den jeweiligen Geodaten bereitgestellt und ermöglichen die einfache Einbindung und direkte themen- beziehungsweise planzeichenkonforme Darstellung im Sinne der Datenverantwortlichen.

#### **3.2 Schulung und Information**

In insgesamt 27 eintägigen Umsteiger-Schulungen wurden von Mitarbeitern des LVGs über 280 zukünftige QGIS-Anwender auf das neue Programm eingeschult. Neben den Nutzern aus der Landesverwaltung nahmen an den Schulungen Mitarbeiter aus anderen Verwaltungseinheiten (z. B. Wildbach- und Lawinenverbauung) sowie aus landesnahen Einrichtungen (Wirtschafts-Standort Vorarlberg GmbH, inatura) teil. In einer eigenen Informationsveranstaltung wurden den Ingenieur-Büros und technischen Unternehmen, die als Auftragnehmer von Land und/oder Gemeinden ihre Projekte unter Einbeziehung amtlicher Geoinformationen abwickeln, die Einsatzmöglichkeiten von QGIS näher gebracht.

### **4 Resumee**

#### **4.1 QGIS bewährt sich in der Vorarlberger Landesverwaltung**

Die Ablöse einer etablierten und intensiv genutzten Anwendung stellt eine erhebliche Herausforderung dar und ist mit Risiken verbunden, die im hier beschriebenen Projekt durch den engen Zeitrahmen der Windows7-Umstellung verschärft worden sind. Die aus dem Softwarekonzept resultierende Flexibilität von QGIS, die gute Programmdokumentation, die Unterstützung durch eine engagierte, hilfsbereite und sehr gut vernetzte Community haben wesentlich dazu beigetragen, das Projekt termingerecht und erfolgreich abzuwickeln. Der Natur einer Querschnittsmaterie entsprechend war die interdisziplinäre Zusammensetzung des Projektteams insbesondere die Einbindung der Schlüsselanwender wesentlich. Zu erwähnen ist hier auch die enge Zusammenarbeit mit der zentralen IT-Abteilung, ohne deren Einbindung die Abwicklung eines Projektes dieser Größenordnung mit einem so ambitionierten Zeitplan kaum zu realisieren gewesen wäre. Auch der fortlaufende Betrieb einer organisationsweiten Querschnittsanwendung, wie es das Desktop-GIS QGIS für die Vorarlberger Landesverwaltung darstellt, läuft umso reibungsloser, je mehr es gelingt, diese im Sinne einer Standardanwendung möglichst vollständig in die Gesamt-IT einzubetten. Neben der Erstinstallation und Wartung der Anwendung über die Instrumente der zentralen Softwareverteilung ist die Integration der Anwendung in die "Informatik-Helpline", das ist das zentrale System für den IT-Support in der Landesverwaltung, ein wichtiger Faktor. Die im Projekt angefallenen internen Aufwände sind unabhängig von der Wahl des Produkts zu sehen. Sie sind im Zusammenhang mit der Rolle des LVG als Kompetenzträger für den Aufbau und die Pflege des internen Know-hows notwendig. Besonders In House − Schulungen, die man selbst organisiert und auch abhält, sind zeitaufwendig, was sich auch in den internen Kosten widerspiegelt. Für die Kundenbeziehungen, für die Kenntnis der Anforderungen und eine Nutzer orientierte Weiterentwicklung sind sie sehr wertvoll und haben nachträglich gesehen entscheidend zur Akzeptanz des neu eingeführten Produktes und damit zum Erfolg des Projektes beigetragen.

QGIS hat sich aus der Sicht des Projektteams in sowohl in den Phasen der Einführung und Inbetriebnahme als auch im laufenden Betrieb bewährt. Maßgeblich für eine Bewertung sind jedoch die Aussagen der Nutzer. Die bisherigen Rückmeldungen der Informatik-Helpline, Zwischenergebnisse einer derzeit laufenden internen Onlineumfrage sowie das direkte Feedback zeigen, dass mit QGIS für einen sehr großen Teil der Nutzer ein geeigneter Ersatz für ArcView 3.x gefunden worden ist und der Umstieg von den meisten Anwendern erfolgreich bewältigt werden konnte. Schon in der Anfangsphase des Projekts hat sich abgezeichnet, dass nicht alle der im Laufe der Jahre auf Basis von ArcView entwickelten und zum Teil sehr fachspezifischen Anwendungsfälle direkt im Zuge der Ablöse von Arc-View 3.x mit QGIS umsetzbar sind und auch aus zeitlichen Gründen eine Priorisierung der diesbezüglichen Maßnahmen notwendig war. Seit dem Abschluss der Umstellung werden die noch offenen Anforderungen umgesetzt, neue Funktionalitäten und Erweiterungen entwickelt und auch mithilfe von externen Partnern Fehler im Programm behoben. So wie bei der Einführung von QGIS kann auch bei diesen Aufgaben neben den Onlineressourcen einer sehr dynamisch wachsenden Entwickler- und Anwendergemeinde ein professionelles und leistungsstarkes Angebot externer Dienstleister in Anspruch genommen werden.

## **4.2 Open Source unterstützt Open Government**

Während der Planung und Durchführung des Projektes war nicht bewusst, dass die Einführung und der Einsatz einer Open-Source-Software im GIS auch einen wesentlichen Schritt in Richtung Open Government möglich macht. Das Land Vorarlberg stellt schon seit Längerem weite Teile des Geodatenbestandes zum Download oder in Form von Webservices kostenfrei bereit. Dieses Angebot wird nun durch das Programm QGIS samt Erweiterungen sowie durch die den Datenthemen zugeordneten Darstellungs- und Stilvorgaben ergänzt. Damit steht jedem Anwender, innerhalb und außerhalb der Verwaltung, ein maßgeschneidertes und kostenfreies Gesamtpaket aus Daten, Diensten *und* einer vollwertigen Desktop-Anwendung zur Verfügung. Damit wir der Zugang zu und vor allem die Nutzung von öffentlichen Geoinformationen weiter erleichtert und die Generierung von Mehrwert-Informationen gefördert.

# **Literatur**

- DÜSTER, H. (2008), QGis Desktop GIS für die öffentliche Verwaltung Möglichkeiten und Grenzen, Vortrag FOSSGIS 2008. http://www.kappasys.ch/docs/fossgis2008.pdf (16.04.2013).
- EUROPÄISCHE KOMMISSION (o. J.), ISA Interoperability Solutions for European Public Administration. http://ec.europa.eu/isa/ (16.04.2013).
- LAND VORARLBERG, LANDESAMT FÜR VERMESSUNG UND GEOINFORMATION (o. J.), Aufgaben, Leistungen und Serviceangebot. http://www.vorarlberg.at/lvg (16.04.2013).
- NEUMANN, A. (2011), Die Rolle von QGIS in der Geodateninfrastruktur der Stadt Uster. QGIS-Fallstudie. http://www.qgis. o.rg/de/gemeinschaft/fallstudien/uster-schweiz.html (16.04.2013).
- STEINIGER, S. & BOCHER, E. (2009), An Overview on Current Free and Open Source Desktop GIS Developments. International Journal of Geographical Information Science, 23, 1345-1370.